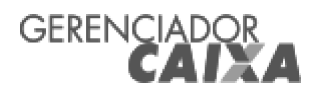

## Extrato por período

Cliente: CAMARA MUN SARANDI Conta:  $2919 | 006 | 00000016-8$ 22/03/2024 - 13:56 Data: Mês: Novembro/2023 Período: 1 - 30

## **Extrato**

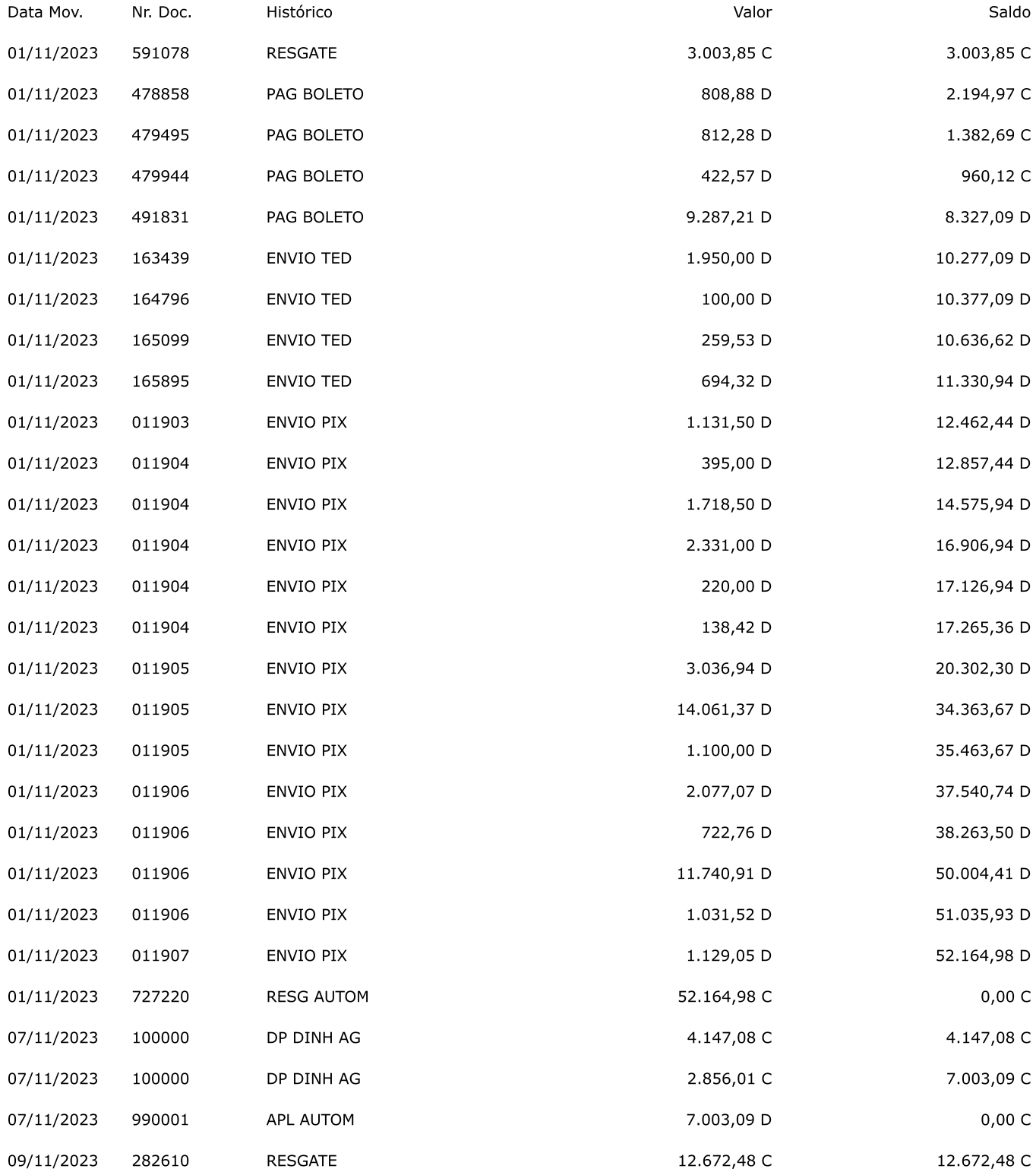

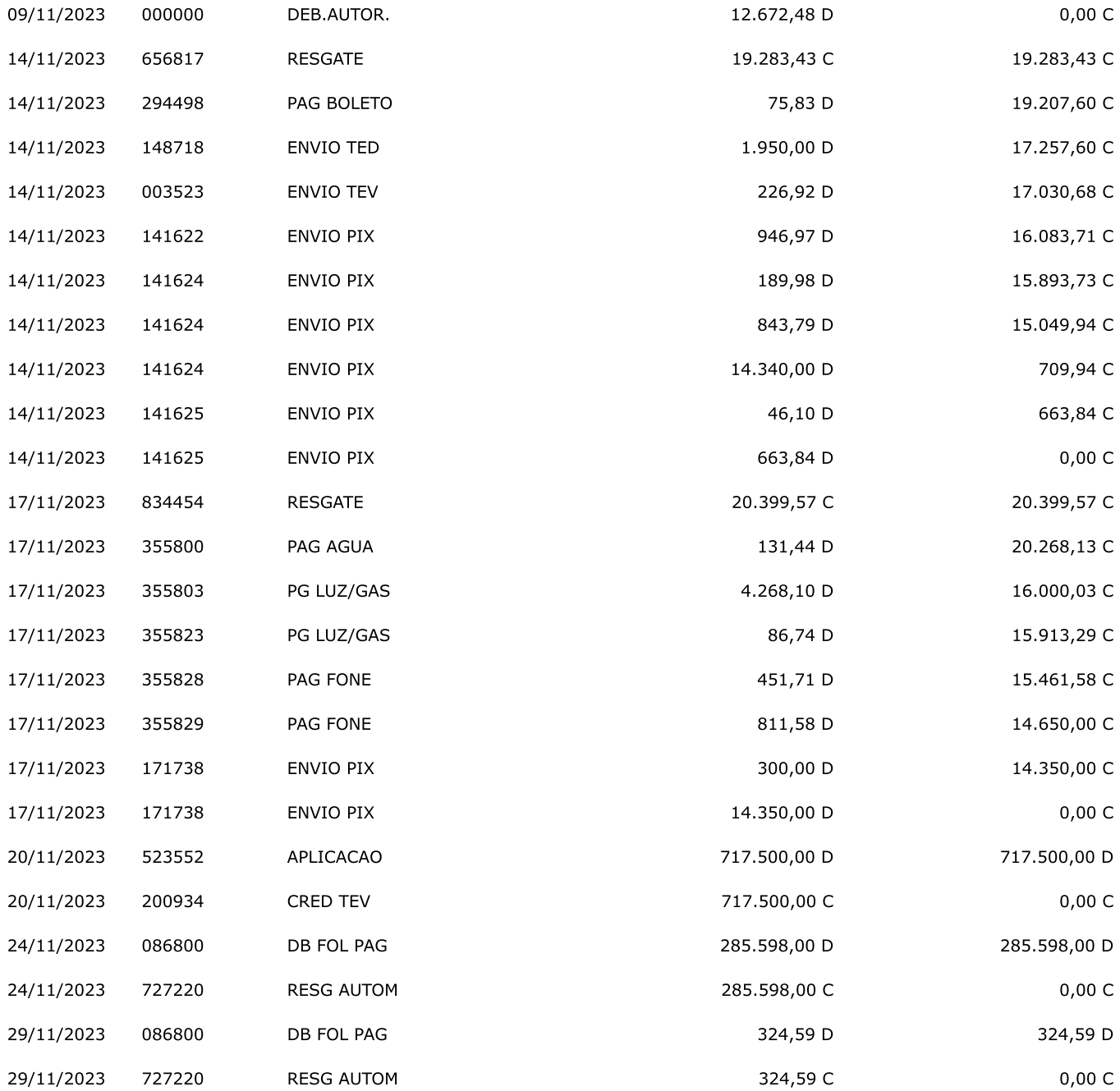

SAC CAIXA: 0800 726 0101<br>Pessoas com deficiência auditiva: 0800 726 2492<br>Ouvidoria: 0800 725 7474<br>Alô CAIXA: 0800 104 0104